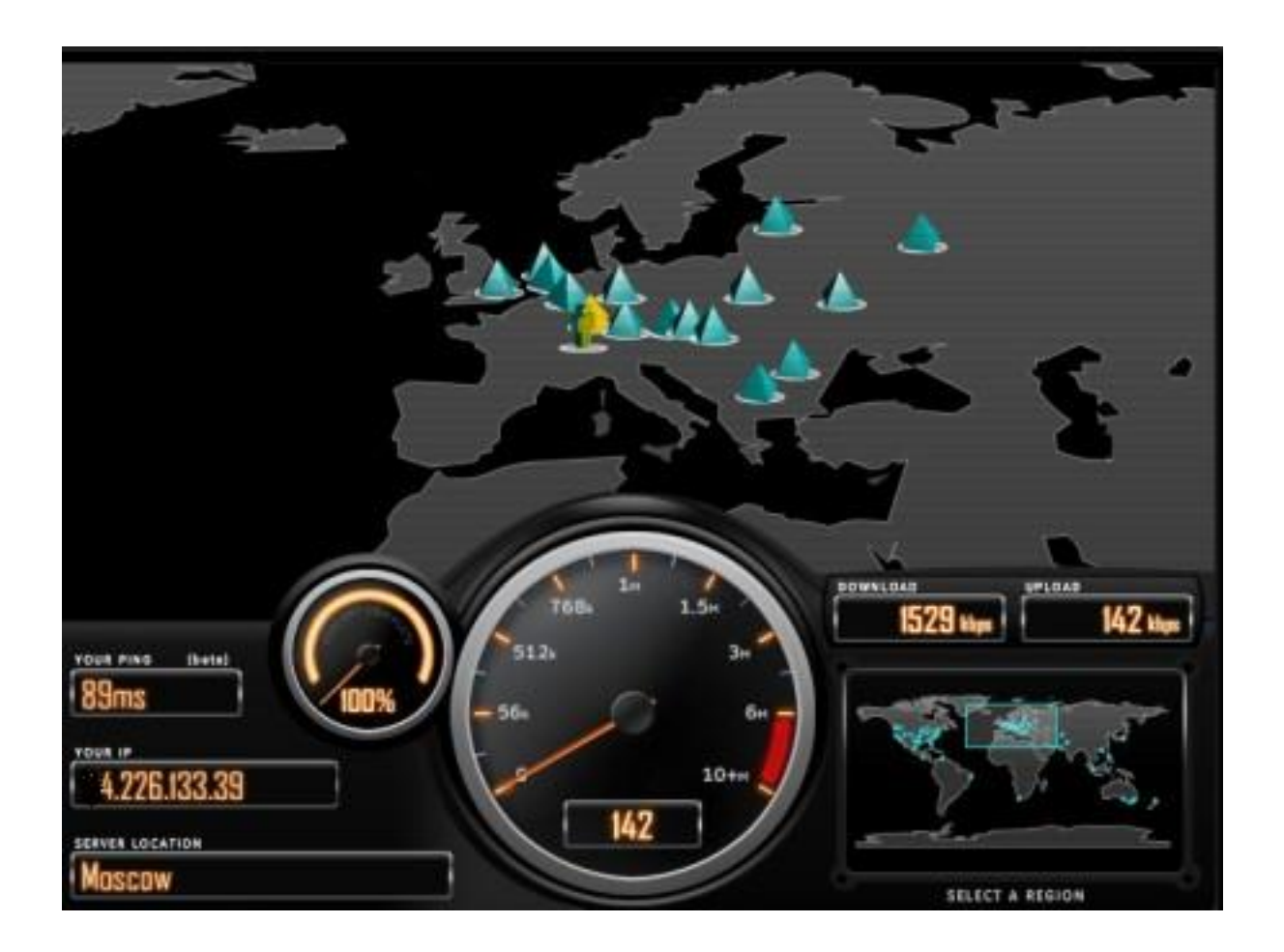

Mi sono occupato anche in passato di servizi per testare la velocità del collegamento internet, ma ammetto che sono rimasto davvero colpito da SPEEDTEST , servizio straordinariamente completo ed innovativo.

 Si presenta con una gradevole grafica Flash 3D e vi permette di scegliere con un singolo click su una mappa mondiale interattiva, tra piú di 70 s[erver sparsi ne](http://www.speedtest.net/)i quattro continenti.

 Una volta entrati nel sito vedrete il vostro IP in basso a sinistra e contemporaneamente sulla mappa si evidenziano una serie di piramidi che rappresentano la localizzazione geografica dei server.

{loadposition user7}

Dovrete scegliere il server da utilizzare e cliccare sulla piramide per avviare il test. Vedrete tramite un'animazione il percorso del traferimento dati e la lancetta vi mostrerà le velocità istantanee di download / upload.

 Per un'ulteriore completezza di informazione troverete in fondo alla pagina tutti i risultati del test.

Ma non è solo la velocità di connessione a rappresentare un indice di qualità, ma ci sono altri importanti fattori che giocano un ruolo molto rilevante quando si tratta di utilizzare lo Streaming media , le c

omunicazioni vocali

, video e giochi online

, e molti altri servizi che richiedono più della semplice velocità di collegamento.

Proprio per poter verificare facilmente in pochi secondi la tua connessione internet e ottenere un voto immediato sulla sua qualità in base a tre paramenti oggettivi é nato il servizio gratuito PINGTEST

Dopo aver avviato il test automatico, PINGTEST sceglie un server vicino alla tua posizione geografica ( in alternativa puoi selezionare tu un qualsiasi server sulla mappa ) e esegue uno scambio di pacchetti-dati per determinare i seguenti tre parametri

## Packet Loss

.

:

Letteralmente & quot; *perdita dei pacchetti* & quot; si verifica quando uno o più pacchetti di dati che viaggiano attraverso una rete di computer non riescono a raggiungere la loro destinazione. [La perdita di p](http://en.wikipedia.org/wiki/Packet_loss)acchetti è uno dei tre principali tipi di errore riscontrati nelle comunicazioni digitali, gli altri due sono dovuti al " *rumore di*

*fondo* " della connessione

## Ping

 Misura il tempo, espresso in millisecondi, impiegato da uno o più pacchetti ICMP a raggiungere un altro computer o server in rete (sia essa Internet o LAN) ed a ritornare indietro [all](http://it.wikipedia.org/wiki/Ping)'[orig](http://it.wikipedia.org/wiki/Ping)ine. È prettamente utilizzato per verificare la presenza e la raggiungibilità di un altro computer connesso in rete e per misurare le latenze di trasmissione di rete

## **Jitter**

 Una brusca ed indesiderata variazione di una o più caratteristiche di un segnale, come l'intervallo tra due impulsi successivi, o l'ampiezza, la frequenza o la fase. Il jitter si riferisce alla v[ariazi](http://it.wikipedia.org/wiki/Jitter)one statistica nel ritardo dei pacchetti, causata dalle code interne ai router congestionati

Per semplificare, classificare e comparare facilmente i risultati PINGTEST utilizza una scala di qualità A B C D F,

trovi

qui

il corrispondente significato in termini di qualità della connessio[ne internet.](http://www.pingtest.net/)

Fonte: AB Techno Blog

{loadposition user6}